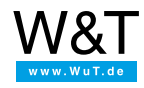

# Tools und Beispielprogramme: **Web-IO Digital**

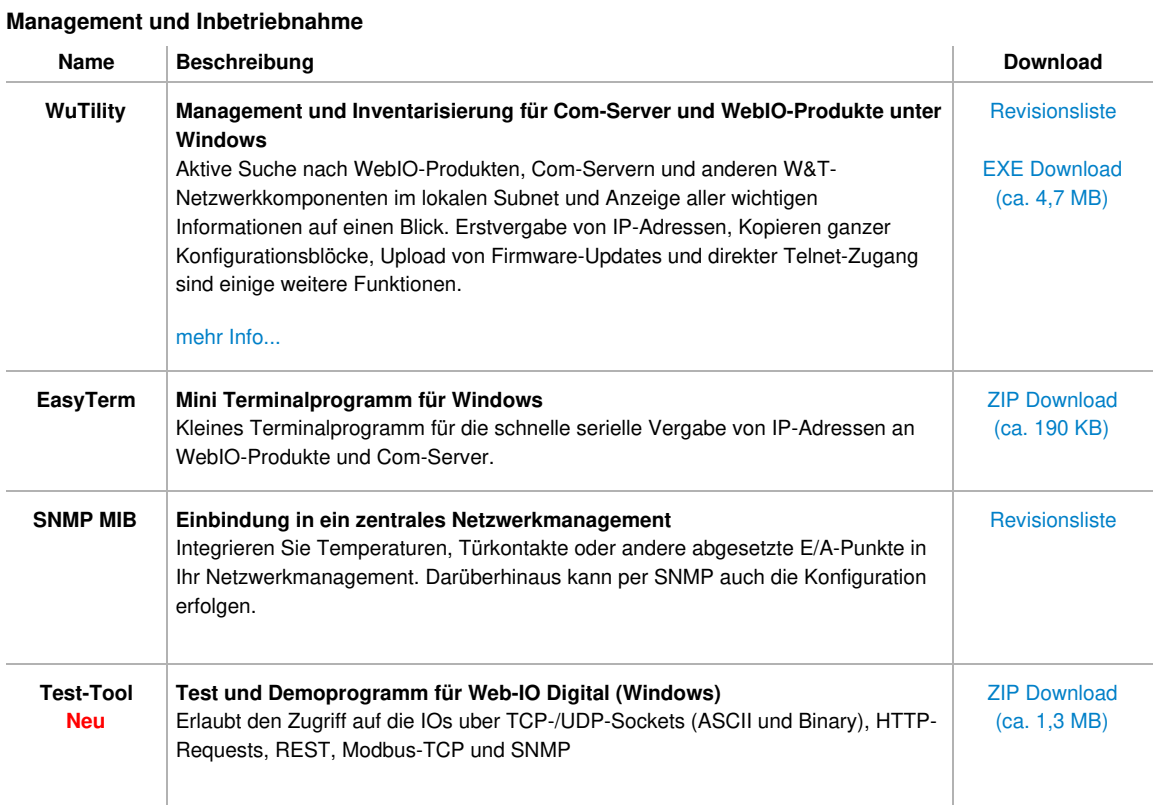

#### **Tools für den Zugriff auf WebIO und Com-Server mit Standardsoftware**

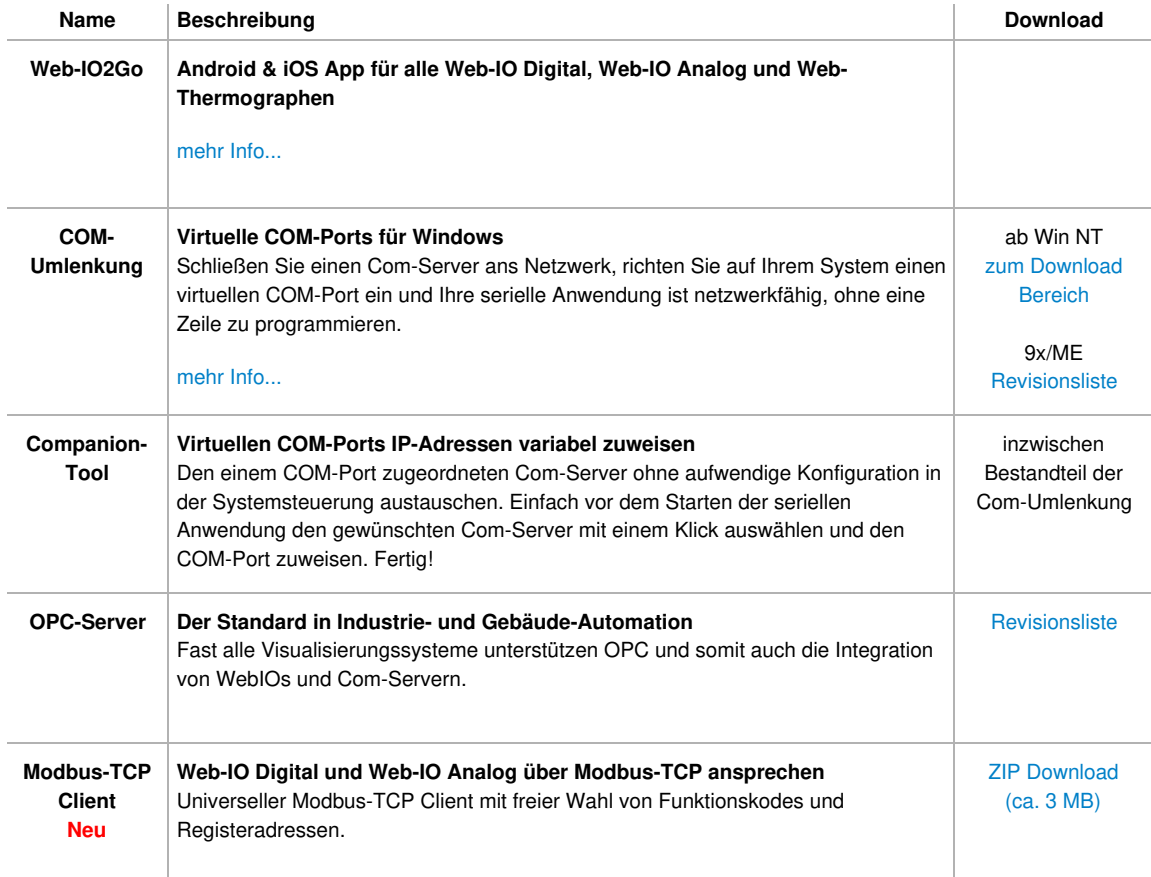

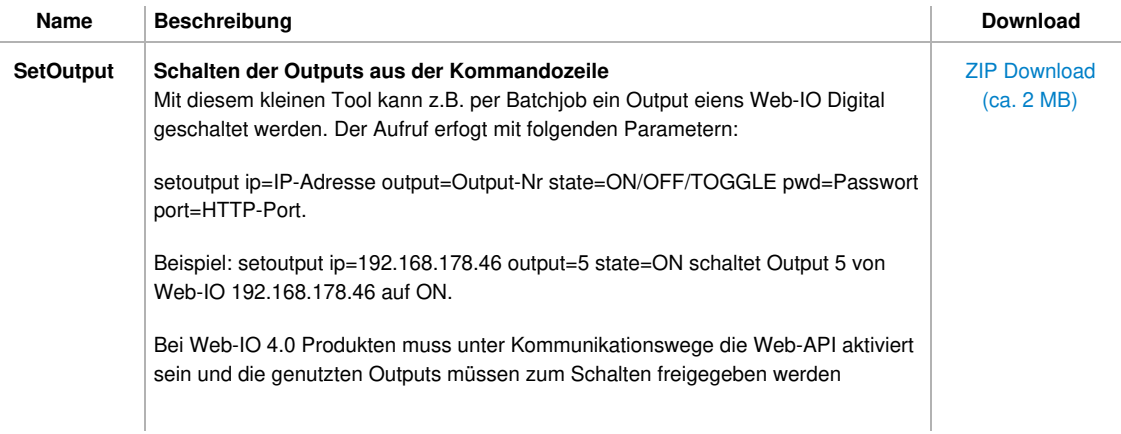

### **Webanwendungsbeispiele für Web-IO Digital mit AJAX-Technik**

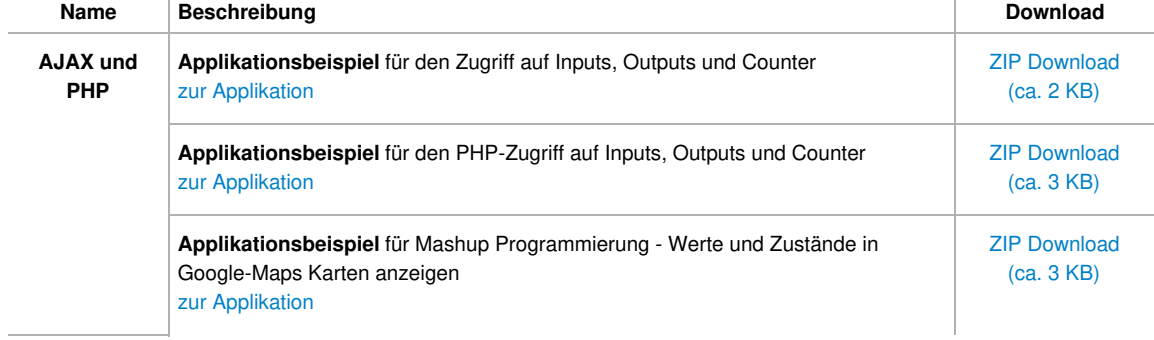

### **Einstieg in die Webprogrammierung**

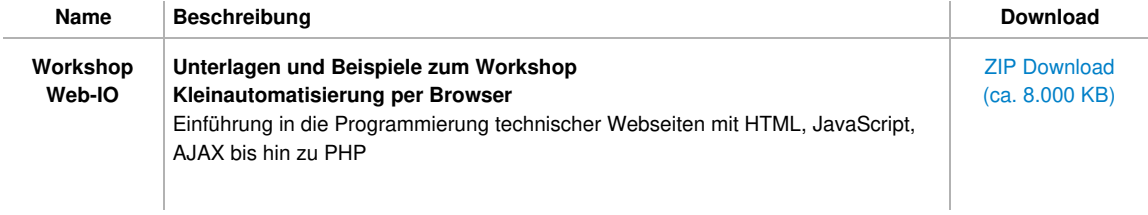

# **Beispiele/Quelltexte für die Programmierung eigener Anwendungen**

#### **Allgemeine Beispiele zur Netzwerkprogrammierung in Visual Basic 5 und 6**

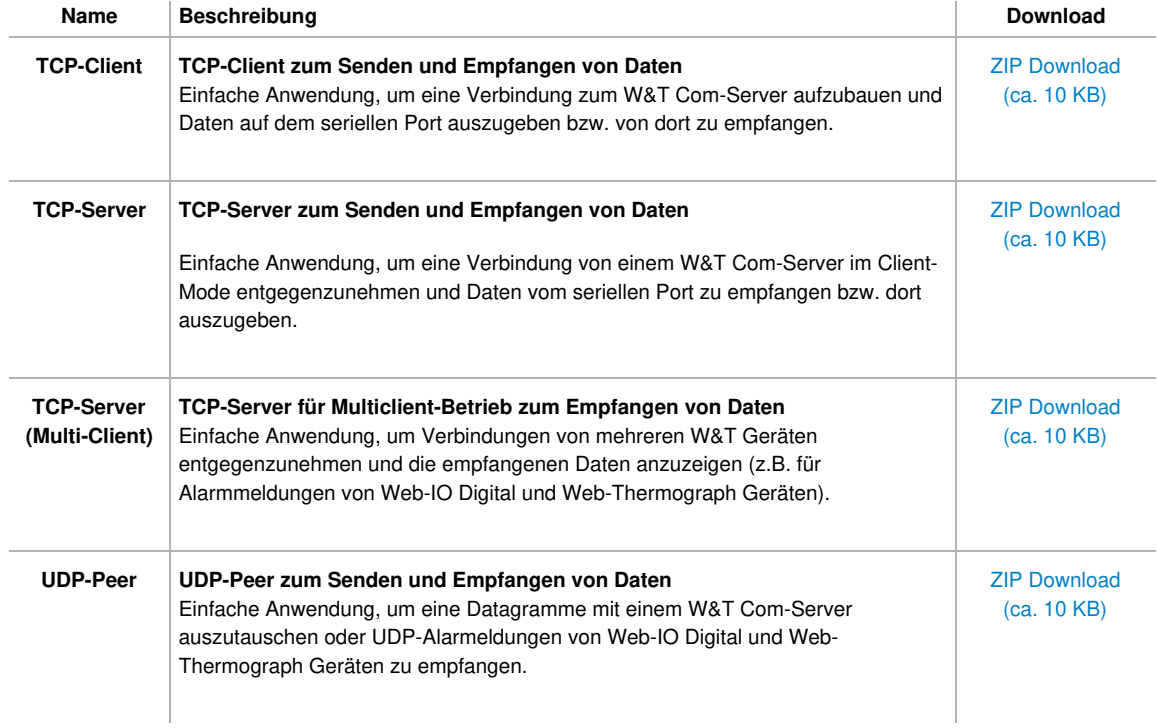

#### **Beispielanwendungen für den W&T Com-Server in Visual Basic 5 und 6**

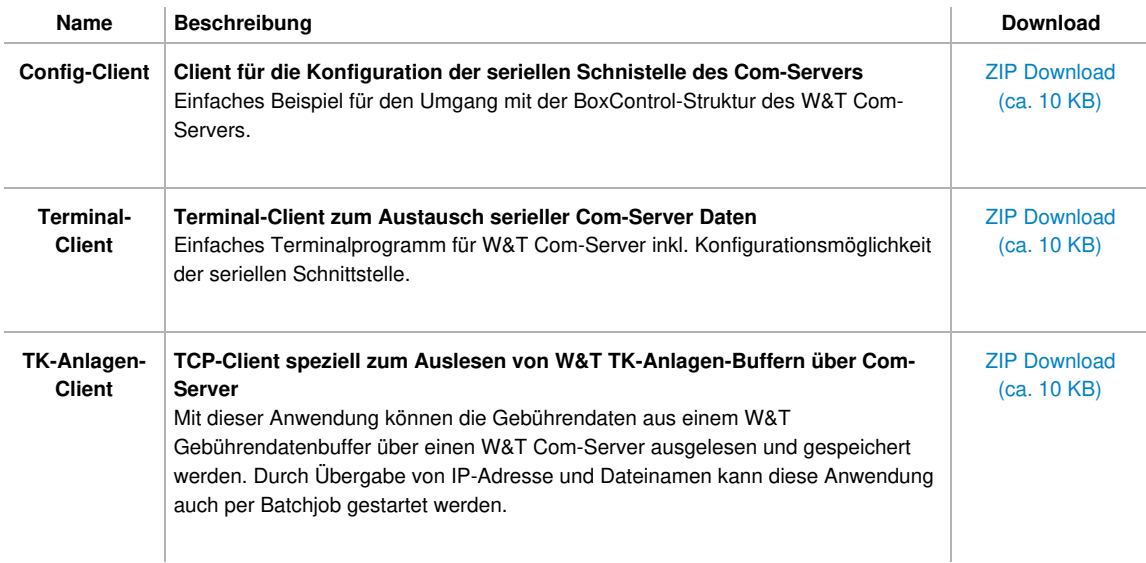

### **Beispielanwendungen für Web-IO Digital in Visual Basic 5 und 6**

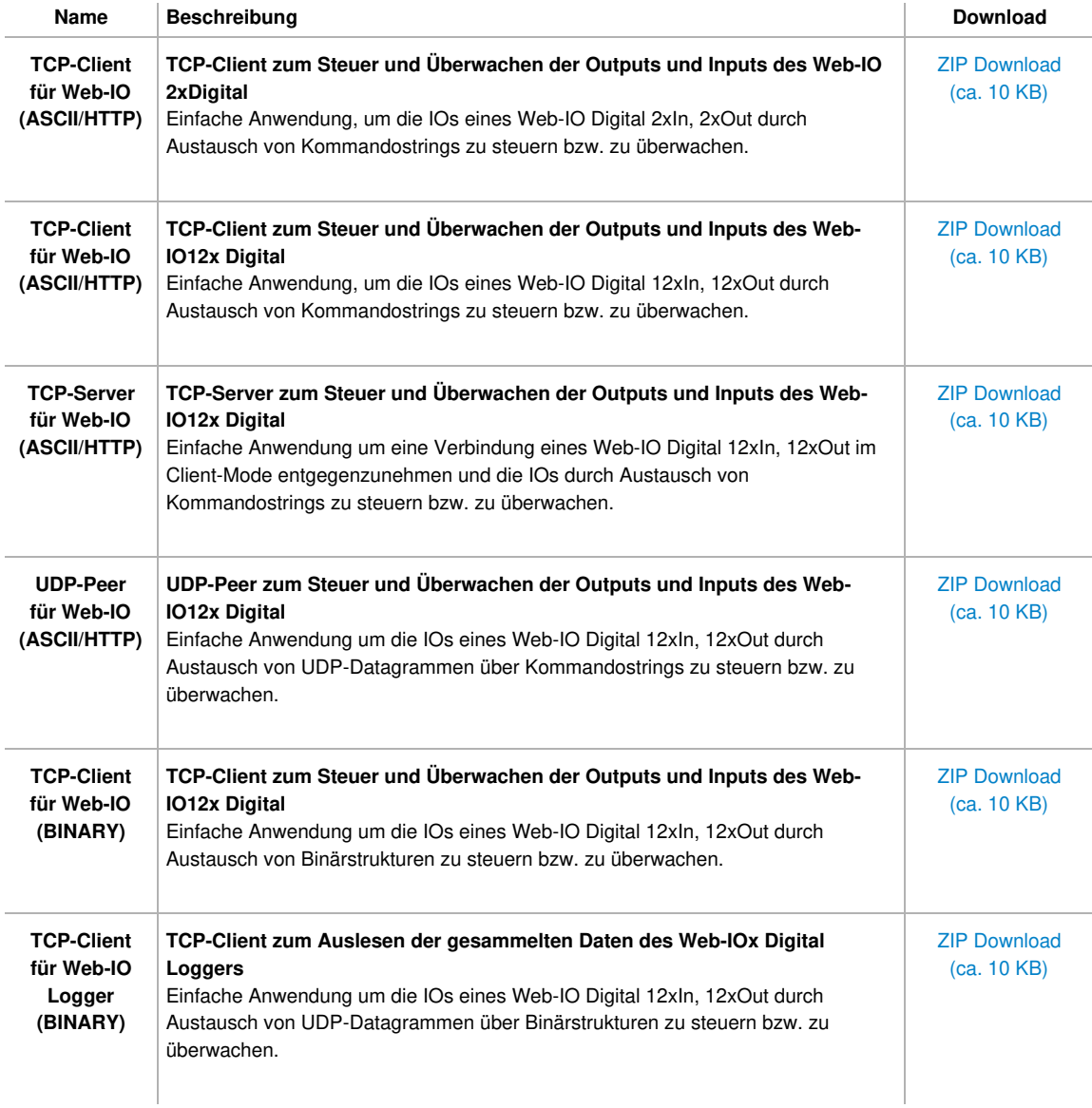

### **Allgemeine Beispiele zur Netzwerkprogrammierung in Visual Basic.Net (VB2008/VB2010)**

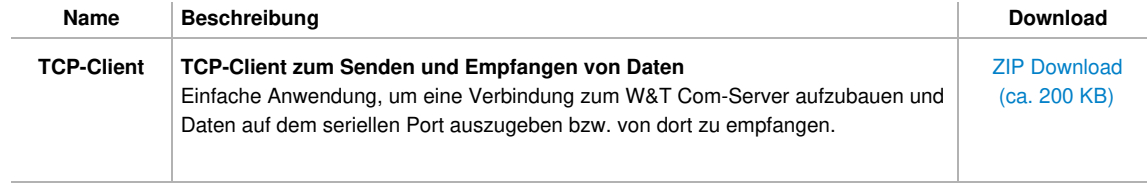

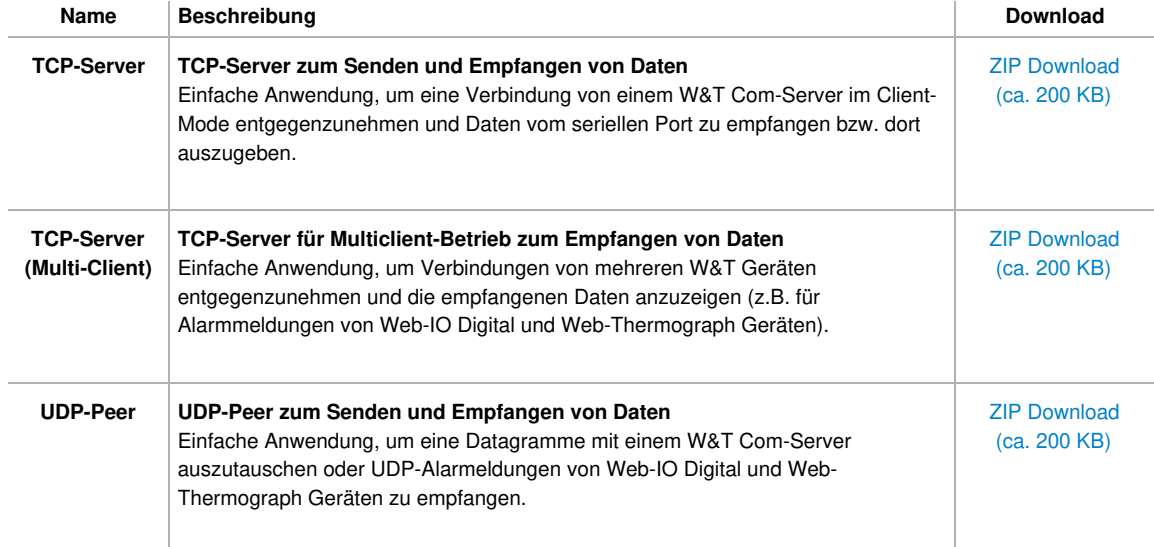

### **Beispielanwendungen für den W&T Com-Server in Visual Basic.Net (VB2008/VB2010)**

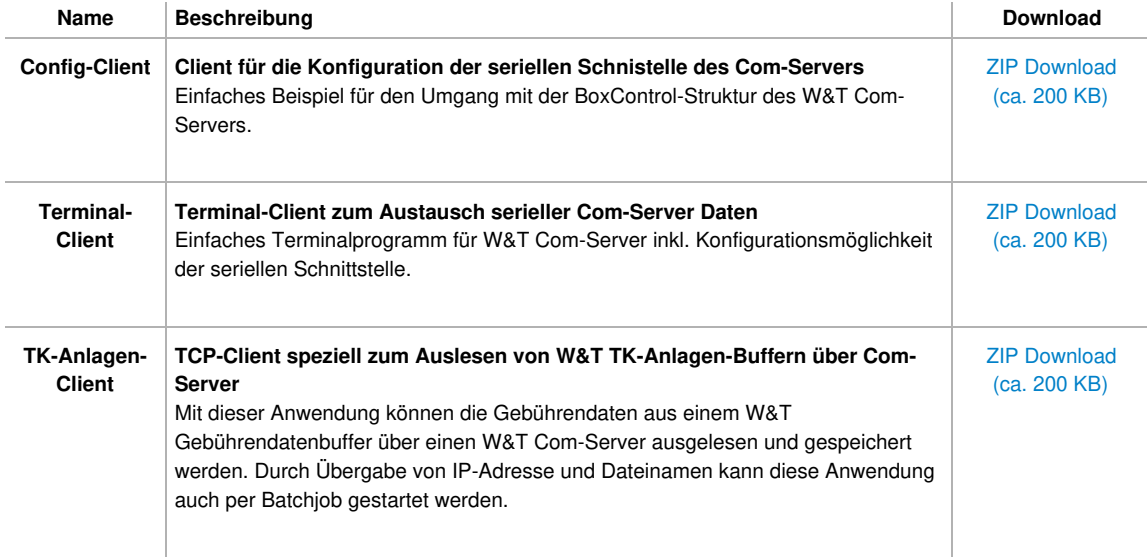

### **Beispielanwendungen für Web-IO Digital in Visual Basic.Net (VB2008/VB2010)**

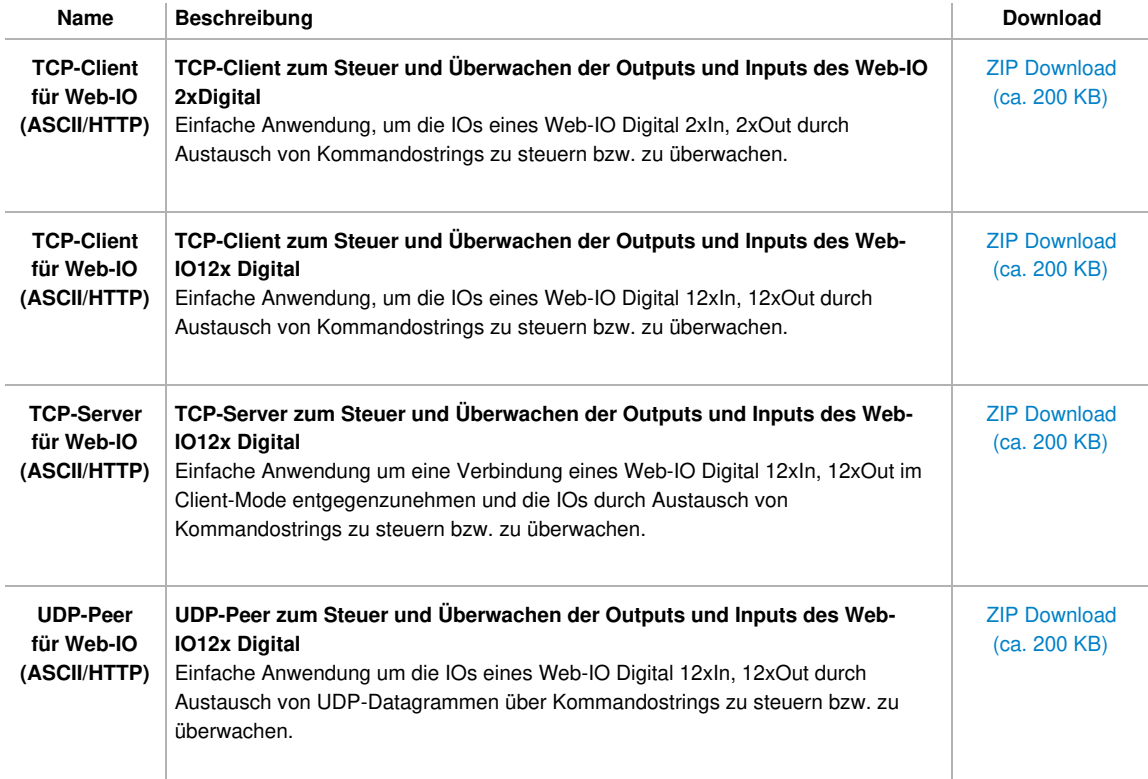

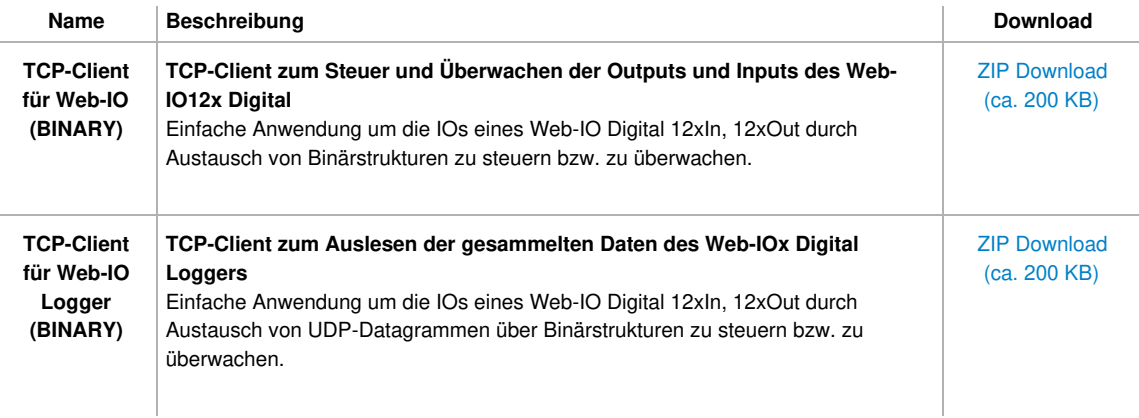

### **Allgemeine Beispiele zur Netzwerkprogrammierung in Delphi 5**

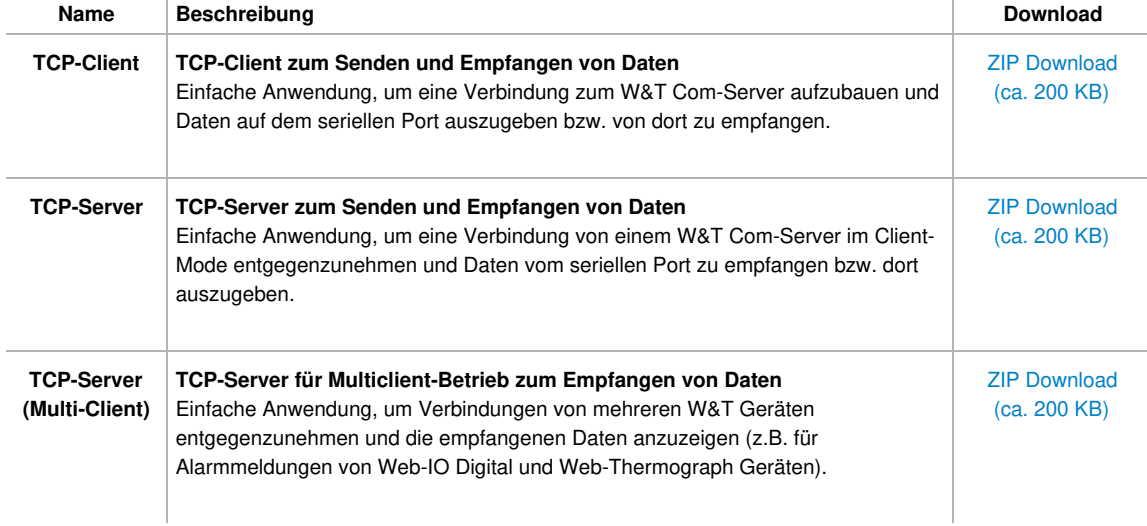

## **Beispielanwendungen für den W&T Com-Server in Delphi 5**

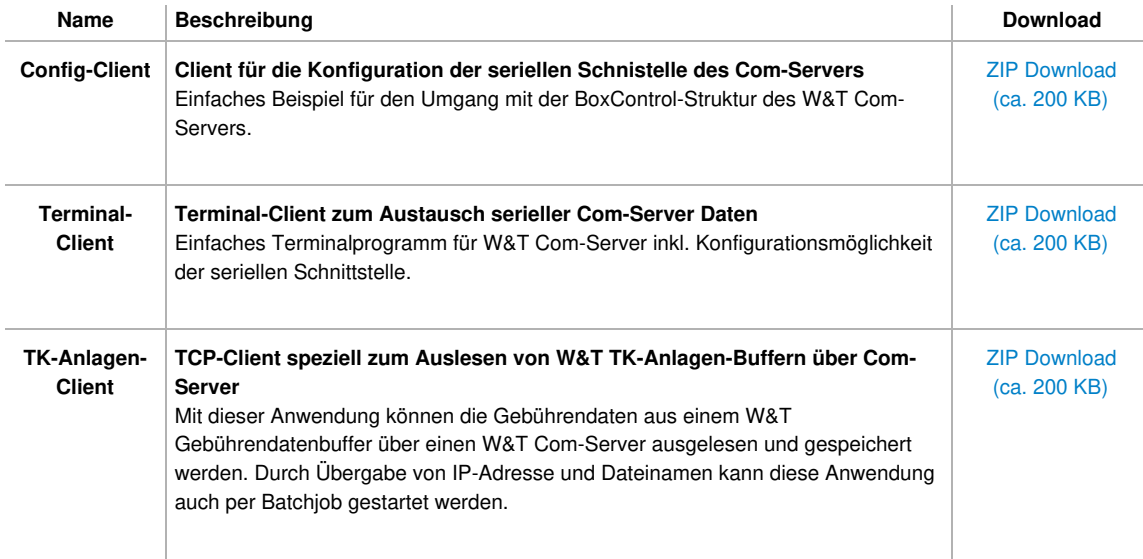

### **Beispielanwendungen für Web-IO Digital in Delphi 5**

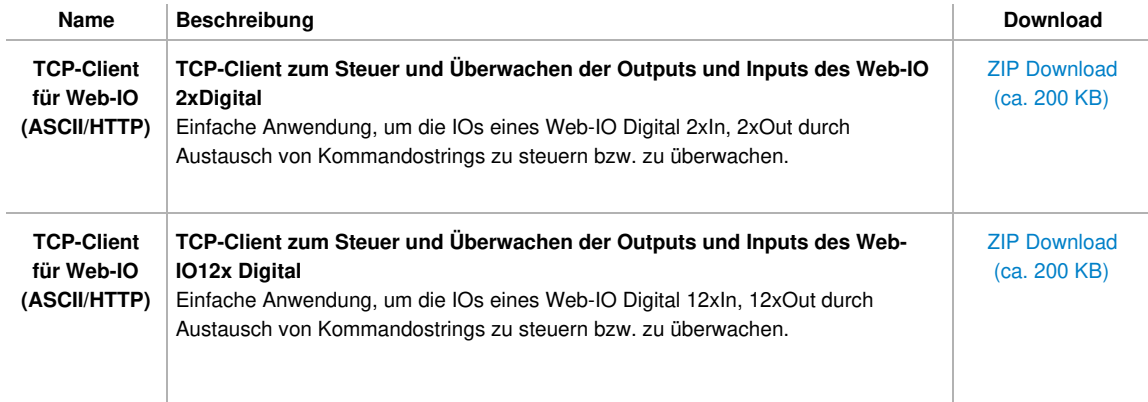

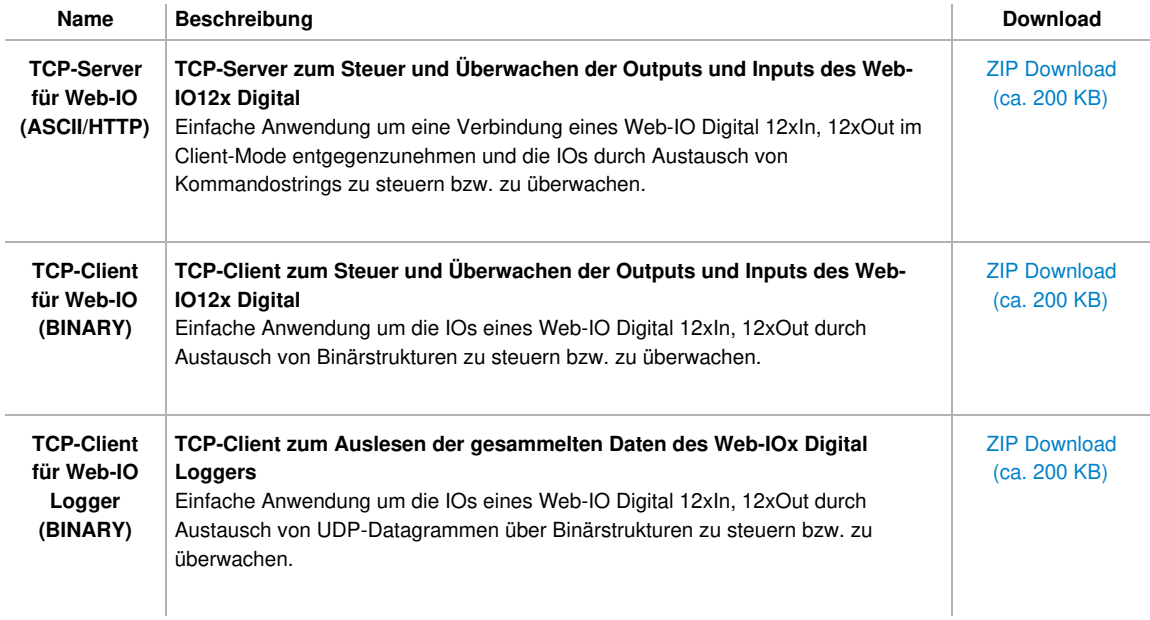

## **Allgemeine Beispiele zur Netzwerkprogrammierung in C++ (VC2008)**

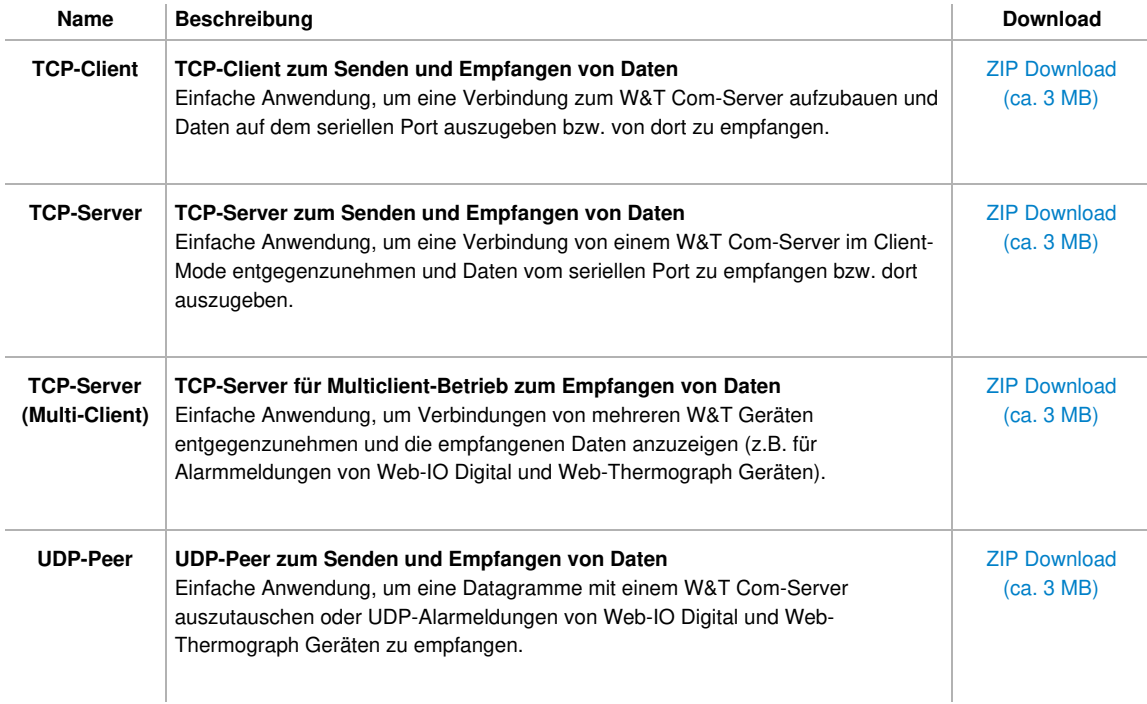

### **Beispielanwendungen für den W&T Com-Server in C++ (VC2008)**

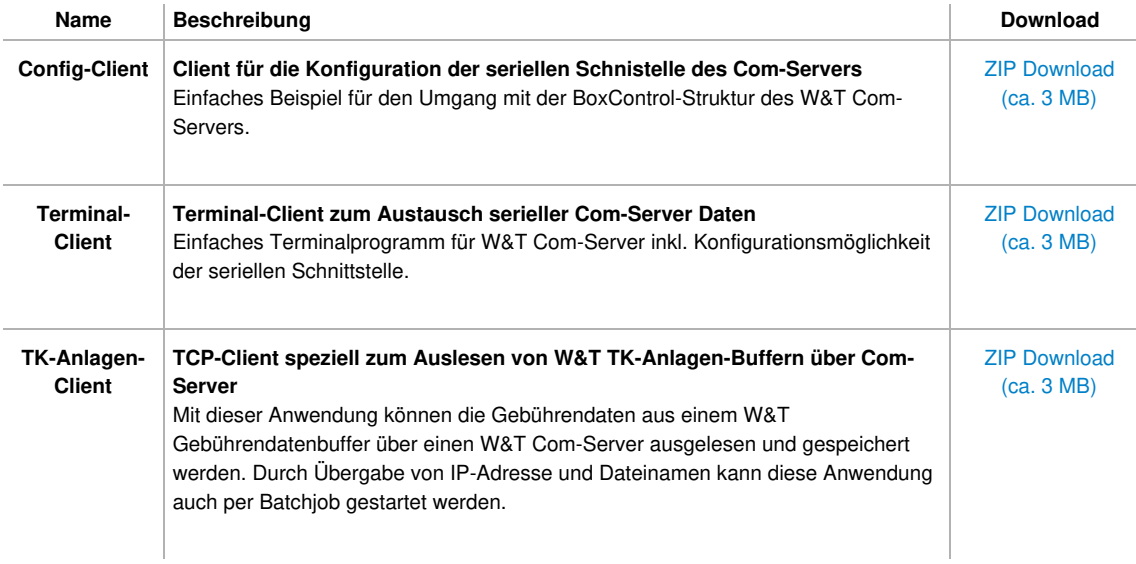

#### **Beispielanwendungen für Web-IO Digital in C++ (VC2008)**

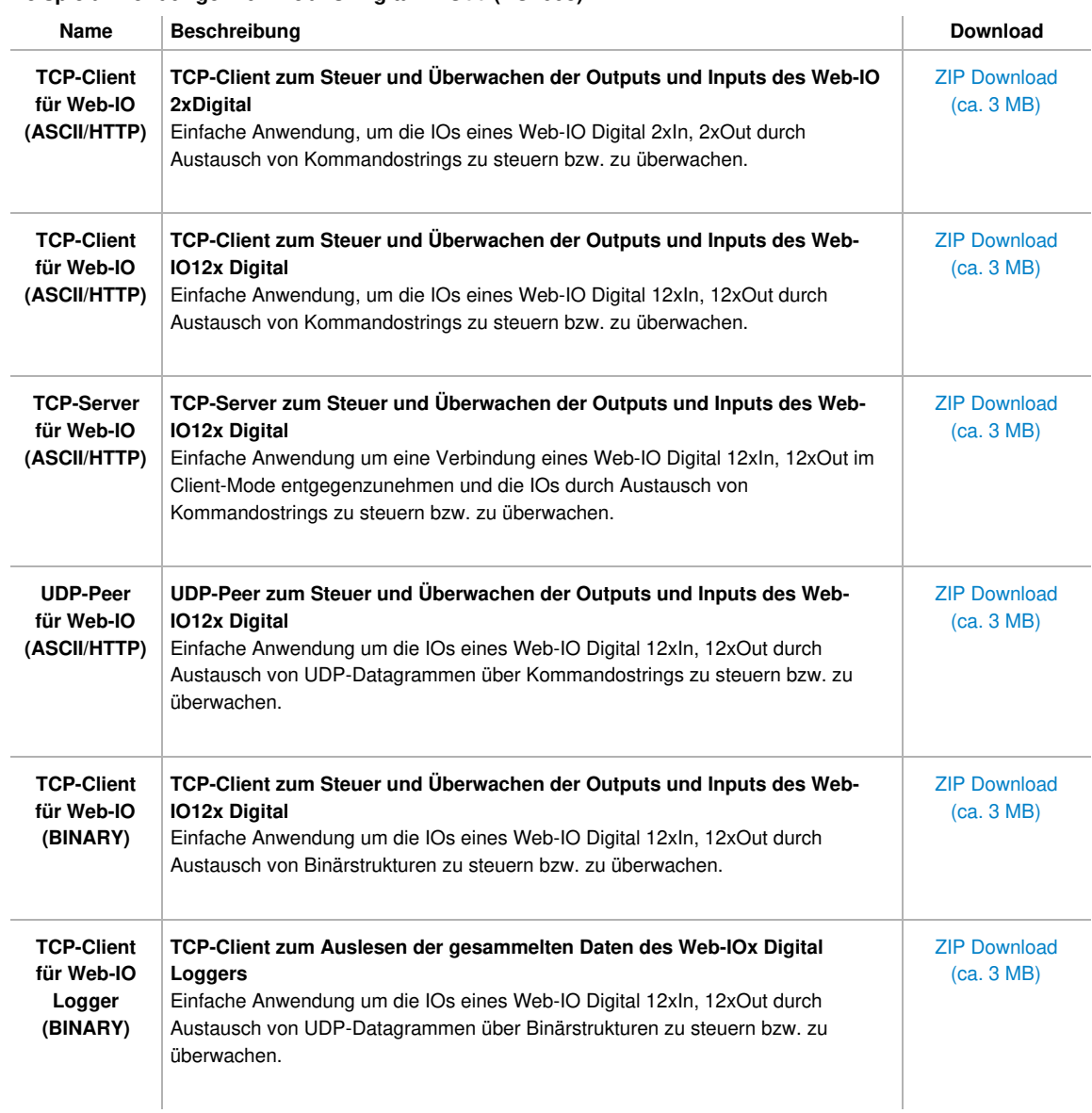

### **Allgemeine Beispiele zur Netzwerkprogrammierung in C# (C Sharp 2008)**

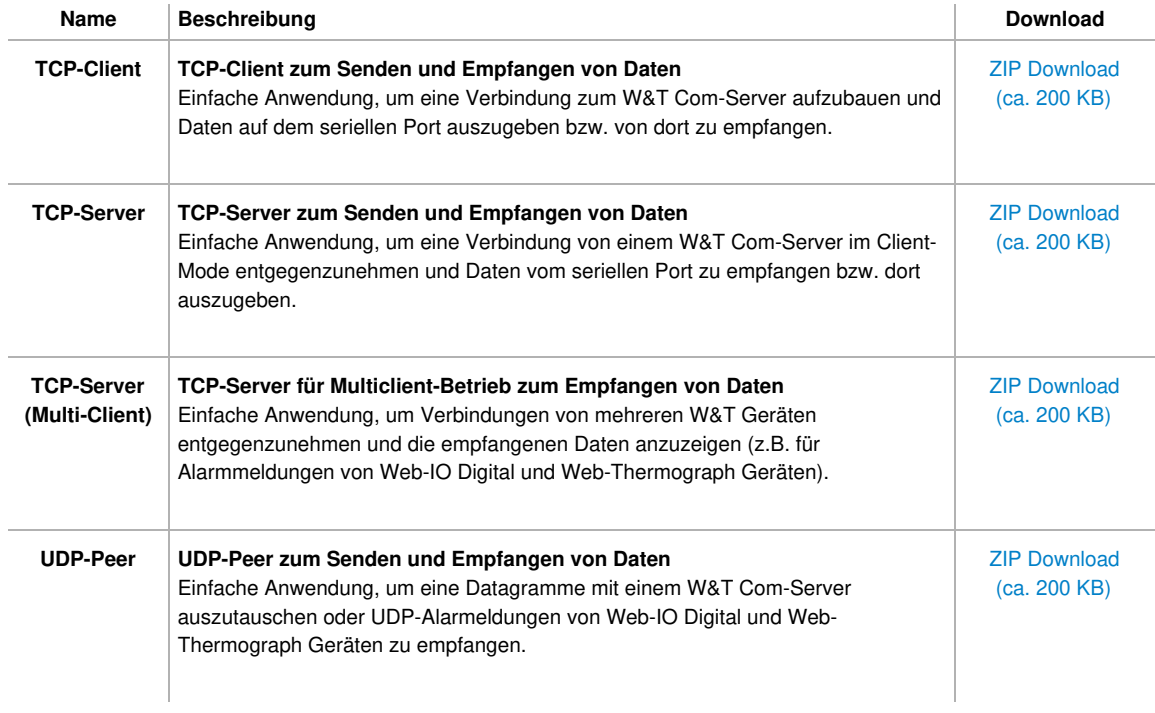

#### **Beispielanwendungen für den W&T Com-Server in C# (C Sharp 2008)**

i.

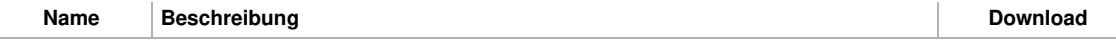

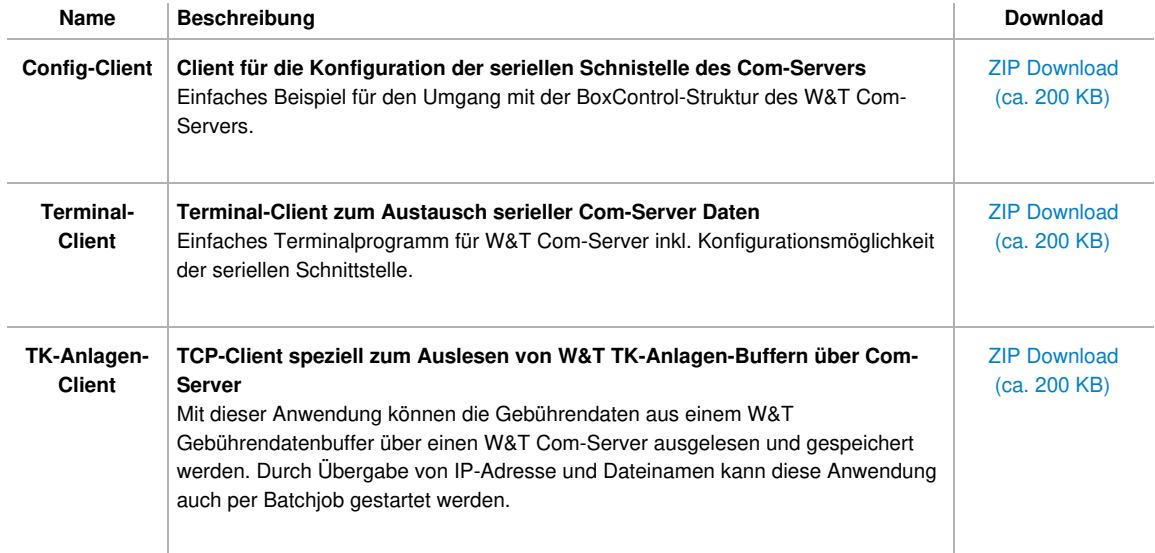

## **Beispielanwendungen für Web-IO Digital in C# (C Sharp 2008)**

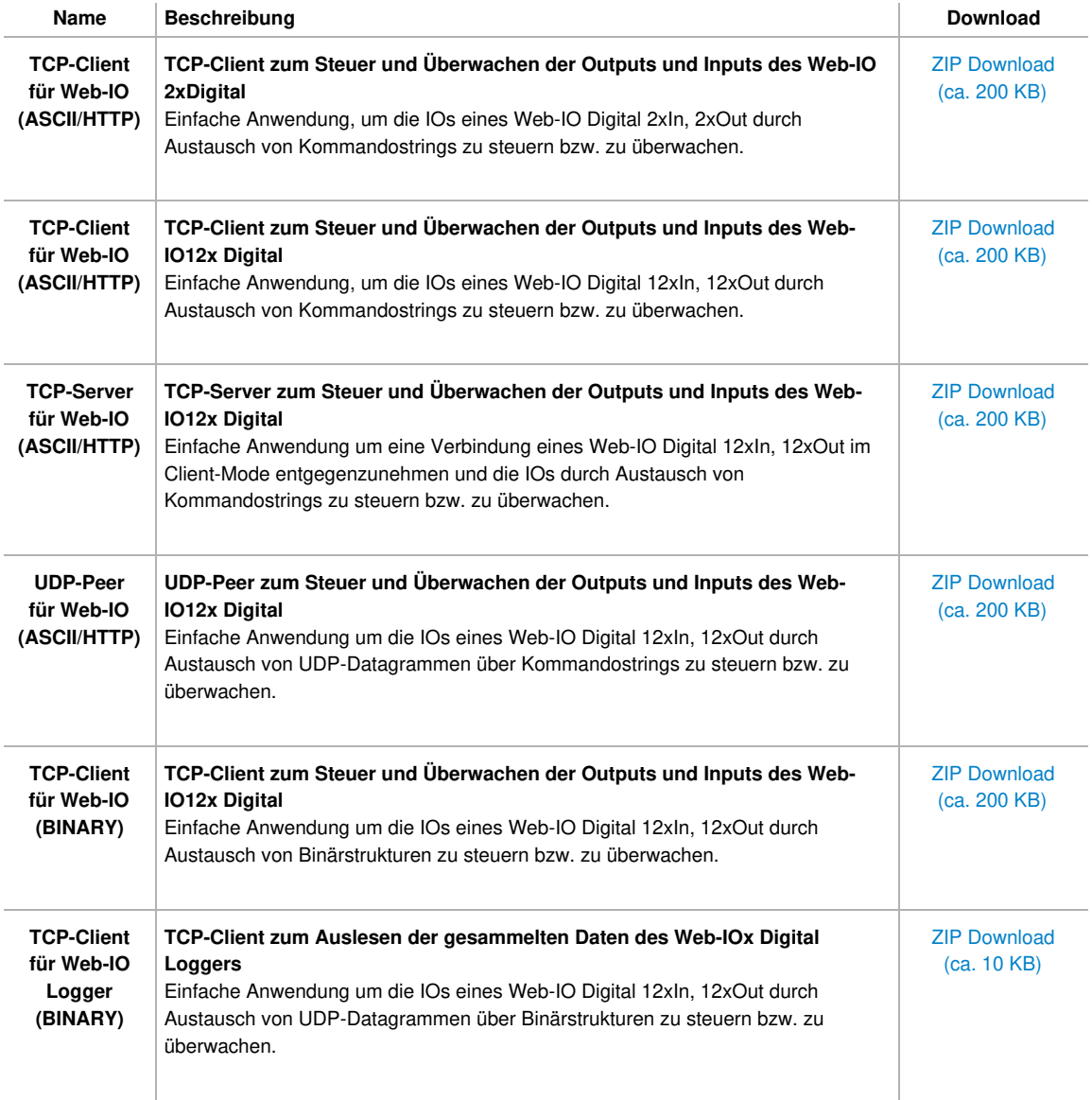

# **Allgemeine Beispiele zur Netzwerkprogrammierung in Java**

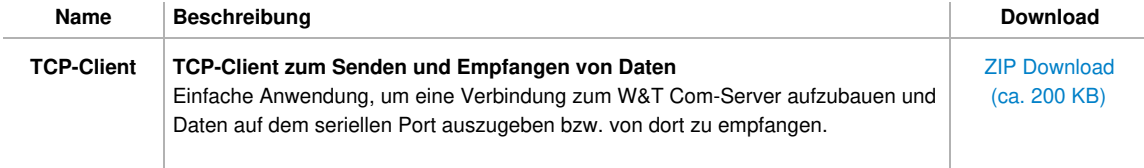

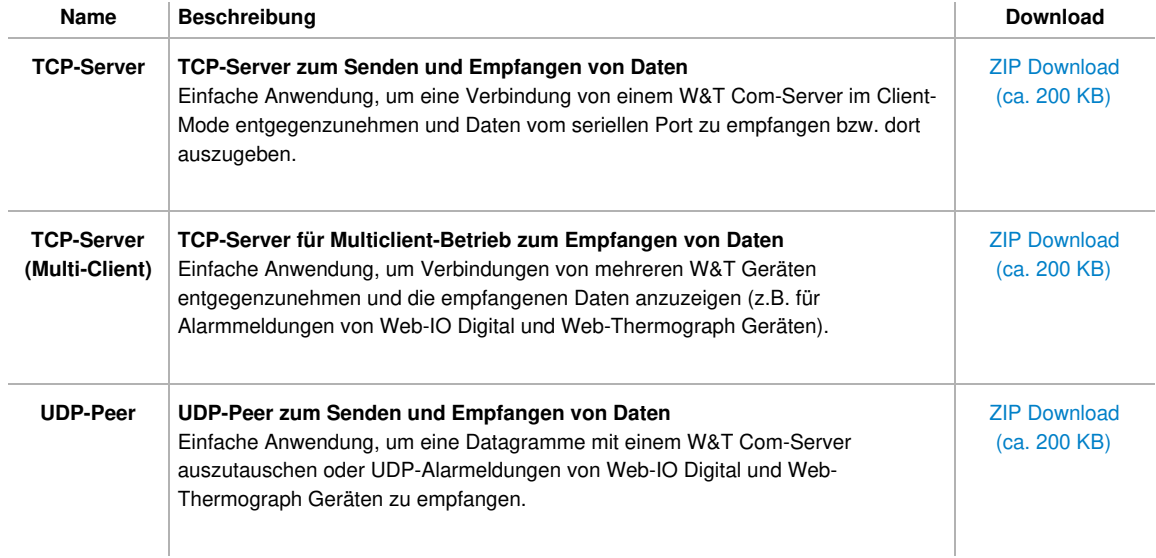

### **Beispielanwendungen für Web-IO Digital in Java**

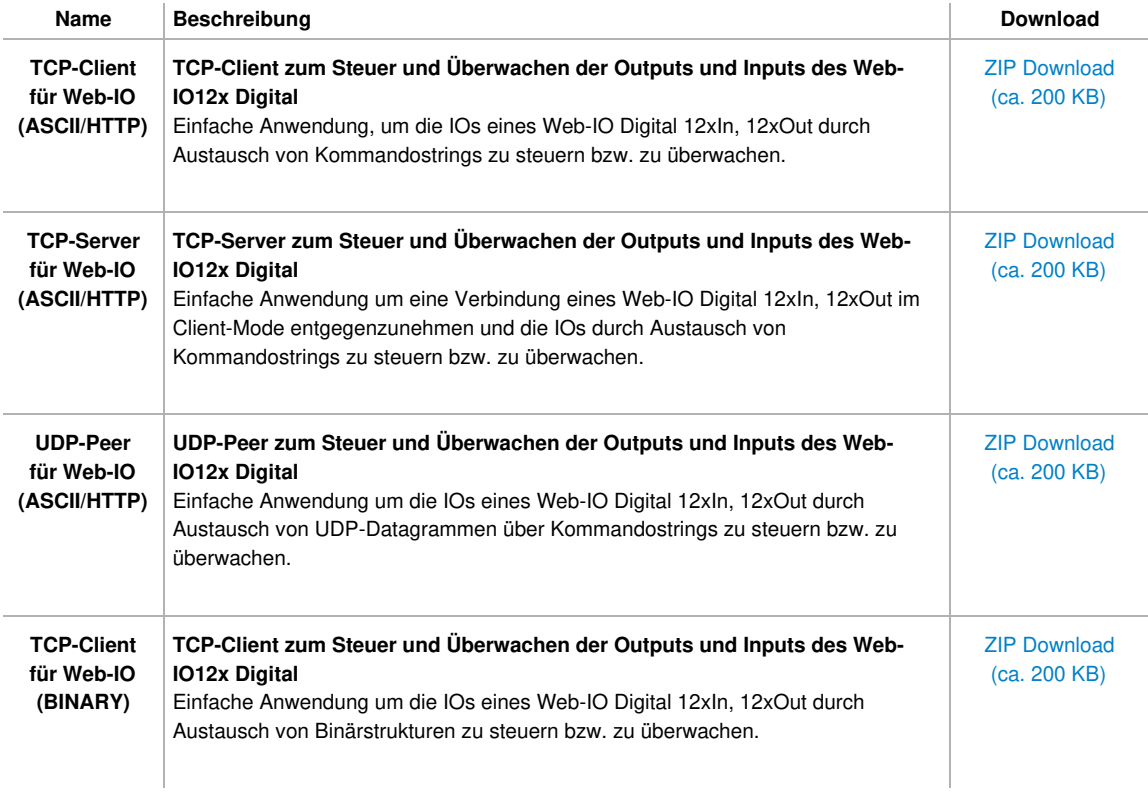

### **Beispielanwendungen für Web-IO Digital in VBScript**

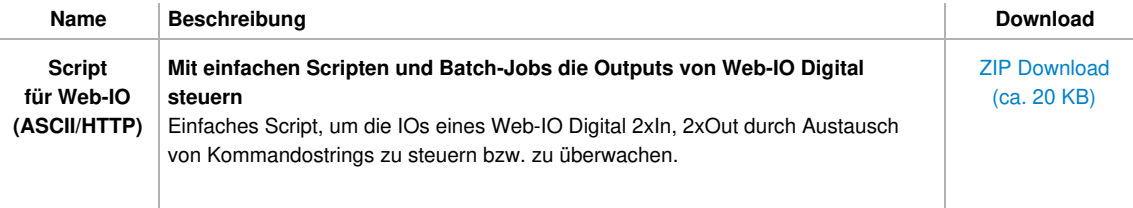

### **Beispielanwendungen für Web-IO Digital in Delphi.net**

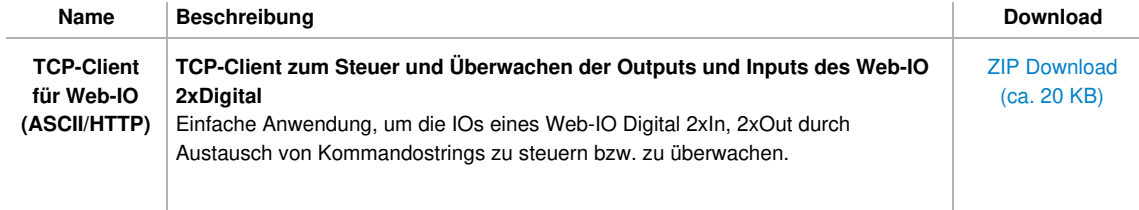

#### **Beispielanwendungen für Web-IO Digital in Lazarus / Free Pascal**

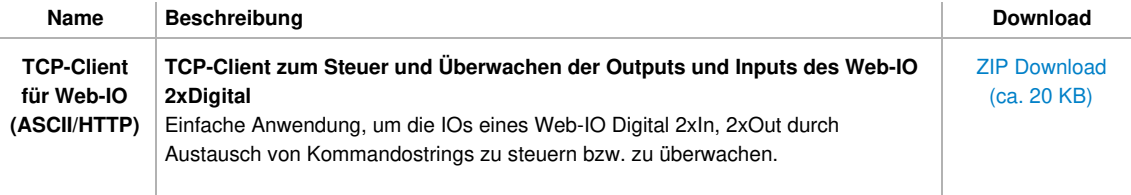

#### **Beispielanwendungen für Web-IO Digital in Visual C und QT(Linux)**

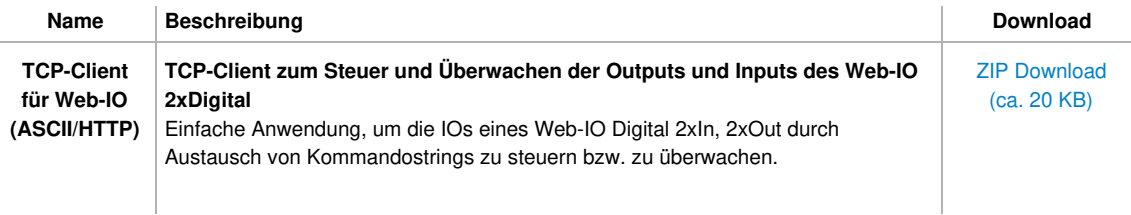

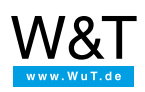

#### Wir sind gerne persönlich für Sie da:

Wiesemann & Theis GmbH Porschestr. 12 42279 Wuppertal Tel.: [0202/2680-110](tel:+492022680110) (Mo-Fr. 8-17 Uhr) Fax: 0202/2680-265 [info@wut.de](mailto:info@wut.de)

© Wiesemann & Theis GmbH, Irrtum und Änderungen vorbehalten: Da wir Fehler machen können, darf keine unserer Aussagen ungeprüft verwendet werden. Bitte melden Sie uns alle Ihnen bekannt gewordenen Irrtümer oder Missverständnisse, damit wir diese so schnell wie möglich erkennen und beseitigen können.

**[Datenschutz](https://www.wut.de/e-wwwww-ds-rdde-000.php)**